# NSDateFormatter Class Reference

**Data Management: Strings, Text, & Fonts**

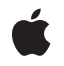

**2009-04-26**

### á

Apple Inc. © 2009 Apple Inc. All rights reserved.

No part of this publication may be reproduced, stored in a retrieval system, or transmitted, in any form or by any means, mechanical, electronic, photocopying, recording, or otherwise, without prior written permission of Apple Inc., with the following exceptions: Any person is hereby authorized to store documentation on a single computer for personal use only and to print copies of documentation for personal use provided that the documentation contains Apple's copyright notice.

The Apple logo is a trademark of Apple Inc.

Use of the "keyboard" Apple logo (Option-Shift-K) for commercial purposes without the prior written consent of Apple may constitute trademark infringement and unfair competition in violation of federal and state laws.

No licenses, express or implied, are granted with respect to any of the technology described in this document. Apple retains all intellectual property rights associated with the technology described in this document. This document is intended to assist application developers to develop applications only for Apple-labeled computers.

Every effort has been made to ensure that the information in this document is accurate. Apple is not responsible for typographical errors.

Apple Inc. 1 Infinite Loop Cupertino, CA 95014 408-996-1010

Apple, the Apple logo, iPhone, Mac, and Mac OS are trademarks of Apple Inc., registered in the United States and other countries.

IOS is a trademark or registered trademark of Cisco in the U.S. and other countries and is used under license.

Simultaneously published in the United States and Canada.

**Even though Apple has reviewed this document, APPLE MAKESNOWARRANTYOR REPRESENTATION, EITHER EXPRESS OR IMPLIED, WITH RESPECT TO THIS DOCUMENT, ITS QUALITY, ACCURACY, MERCHANTABILITY,OR FITNESS FOR A PARTICULAR** PURPOSE. AS A RESULT, THIS DOCUMENT IS<br>PROVIDED "AS IS," AND YOU, THE READER, ARE<br>ASSUMING THE ENTIRE RISK AS TO ITS QUALITY **AND ACCURACY.**

**IN NO EVENT WILL APPLE BE LIABLE FOR DIRECT, INDIRECT, SPECIAL, INCIDENTAL, OR CONSEQUENTIALDAMAGES RESULTINGFROM ANY DEFECT OR INACCURACY IN THIS DOCUMENT, even if advised of the possibility of such damages.**

**THE WARRANTY AND REMEDIES SET FORTH ABOVE ARE EXCLUSIVE AND IN LIEU OF ALL OTHERS, ORAL OR WRITTEN, EXPRESS OR IMPLIED. No Apple dealer, agent, or employee is authorized to make any modification, extension, or addition to this warranty.**

**Some states do not allow the exclusion orlimitation of implied warranties or liability for incidental or consequential damages, so the above limitation or** exclusion may not apply to you. This warranty gives<br>you specific legal rights, and you may also have<br>other rights which vary from state to state.

## **Contents**

### **[NSDateFormatter](#page-6-0) Class Reference 7**

[Overview](#page-6-1) 7 [Formatter](#page-7-0) Behaviors and OS Versions 8 [Tasks](#page-7-1) 8 [Initializing](#page-7-2) a Date Formatter 8 [Managing](#page-7-3) Behavior 8 [Converting](#page-8-0) Objects 9 [Managing](#page-8-1) Formats and Styles 9 [Managing](#page-9-0) Attributes 10 [Managing](#page-9-1) AM and PM Symbols 10 [Managing](#page-9-2) Weekday Symbols 10 [Managing](#page-10-0) Month Symbols 11 [Managing](#page-11-0) Quarter Symbols 12 [Managing](#page-11-1) Era Symbols 12 Class [Methods](#page-12-0) 13 [dateFormatFromTemplate:options:locale:](#page-12-1) 13 [defaultFormatterBehavior](#page-13-0) 14 [localizedStringFromDate:dateStyle:timeStyle:](#page-13-1) 14 [setDefaultFormatterBehavior:](#page-14-0) 15 Instance [Methods](#page-14-1) 15 [AMSymbol](#page-14-2) 15 [calendar](#page-15-0) 16 [dateFormat](#page-15-1) 16 [dateFromString:](#page-16-0) 17 [dateStyle](#page-16-1) 17 [defaultDate](#page-16-2) 17 [doesRelativeDateFormatting](#page-17-0) 18 [eraSymbols](#page-17-1) 18 [formatterBehavior](#page-18-0) 19 [generatesCalendarDates](#page-18-1) 19 [getObjectValue:forString:range:error:](#page-18-2) 19 [gregorianStartDate](#page-19-0) 20 [isLenient](#page-19-1) 20 [locale](#page-20-0) 21 [longEraSymbols](#page-20-1) 21 [monthSymbols](#page-20-2) 21 [PMSymbol](#page-21-0) 22 [quarterSymbols](#page-21-1) 22 [setAMSymbol:](#page-22-0) 23 [setCalendar:](#page-22-1) 23 [setDateFormat:](#page-22-2) 23

[setDateStyle:](#page-23-0) 24 [setDefaultDate:](#page-23-1) 24 [setDoesRelativeDateFormatting:](#page-23-2) 24 [setEraSymbols:](#page-24-0) 25 [setFormatterBehavior:](#page-25-0) 26 [setGeneratesCalendarDates:](#page-25-1) 26 [setGregorianStartDate:](#page-25-2) 26 [setLenient:](#page-26-0) 27 [setLocale:](#page-26-1) 27 [setLongEraSymbols:](#page-26-2) 27 [setMonthSymbols:](#page-27-0) 28 [setPMSymbol:](#page-27-1) 28 [setQuarterSymbols:](#page-28-0) 29 [setShortMonthSymbols:](#page-28-1) 29 [setShortQuarterSymbols:](#page-29-0) 30 [setShortStandaloneMonthSymbols:](#page-29-1) 30 [setShortStandaloneQuarterSymbols:](#page-30-0) 31 [setShortStandaloneWeekdaySymbols:](#page-30-1) 31 [setShortWeekdaySymbols:](#page-30-2) 31 [setStandaloneMonthSymbols:](#page-31-0) 32 [setStandaloneQuarterSymbols:](#page-31-1) 32 [setStandaloneWeekdaySymbols:](#page-32-0) 33 [setTimeStyle:](#page-32-1) 33 [setTimeZone:](#page-33-0) 34 [setTwoDigitStartDate:](#page-33-1) 34 [setVeryShortMonthSymbols:](#page-33-2) 34 [setVeryShortStandaloneMonthSymbols:](#page-34-0) 35 [setVeryShortStandaloneWeekdaySymbols:](#page-34-1) 35 [setVeryShortWeekdaySymbols:](#page-35-0) 36 [setWeekdaySymbols:](#page-35-1) 36 [shortMonthSymbols](#page-36-0) 37 [shortQuarterSymbols](#page-36-1) 37 [shortStandaloneMonthSymbols](#page-37-0) 38 [shortStandaloneQuarterSymbols](#page-37-1) 38 [shortStandaloneWeekdaySymbols](#page-37-2) 38 [shortWeekdaySymbols](#page-38-0) 39 [standaloneMonthSymbols](#page-38-1) 39 [standaloneQuarterSymbols](#page-39-0) 40 [standaloneWeekdaySymbols](#page-39-1) 40 [stringFromDate:](#page-40-0) 41 [timeStyle](#page-40-1) 41 [timeZone](#page-40-2) 41 [twoDigitStartDate](#page-41-0) 42 [veryShortMonthSymbols](#page-41-1) 42 [veryShortStandaloneMonthSymbols](#page-42-0) 43 [veryShortStandaloneWeekdaySymbols](#page-42-1) 43

[veryShortWeekdaySymbols](#page-43-0) 44 [weekdaySymbols](#page-43-1) 44 [Constants](#page-44-0) 45 [NSDateFormatterStyle](#page-44-1) 45 [NSDateFormatterBehavior](#page-45-0) 46

### **Appendix A Deprecated [NSDateFormatter](#page-46-0) Methods 47**

[Available](#page-46-1) in iOS 2.0 through iOS 3.2 47 [init](#page-46-2) 47

**[Document](#page-48-0) Revision History 49**

**CONTENTS**

# <span id="page-6-0"></span>NSDateFormatter Class Reference

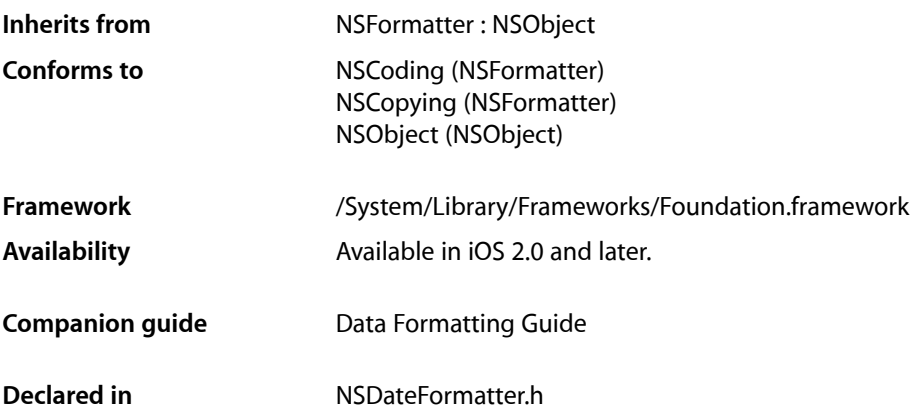

## <span id="page-6-1"></span>**Overview**

Instances of NSDateFormatter create string representations of NSDate (and NSCalendarDate) objects, and convert textual representations of dates and times into NSDate objects. You can express the representation of dates and times flexibly using pre-set format styles or custom format strings.

In general, you are encouraged to use format styles (see [timeStyle](#page-40-1) (page 41), [dateStyle](#page-16-1) (page 17), and [NSDateFormatterStyle](#page-44-1) (page 45)) rather than using custom format strings, since the format for a given style reflects a user's preferences. Format styles also reflect the locale setting.

```
NSDateFormatter *dateFormatter = [[NSDateFormatter alloc] init];
[dateFormatter setTimeStyle:NSDateFormatterNoStyle];
[dateFormatter setDateStyle:NSDateFormatterMediumStyle];
NSDate *date = [NSDate dateWithTimeIntervalSinceReferenceDate:118800];
NSLocale *usLocale = [[NSLocale alloc] initWithLocaleIdentifier:@"en_US"];
[dateFormatter setLocale:usLocale];
NSLog(@"Date for locale %@: %@",
       [[dateFormatter locale] localeIdentifier], [dateFormatter 
stringFromDate:date]);
// Output:
// Date for locale en_US: Jan 2, 2001
NSLocale *frLocale = [[NSLocale alloc] initWithLocaleIdentifier:@"fr_FR"];
[dateFormatter setLocale:frLocale];
NSLog(@"Date for locale %@: %@",
       [[dateFormatter locale] localeIdentifier], [dateFormatter 
stringFromDate:date]);
// Output:
```
// Date for locale fr\_FR: 2 janv. 2001

## <span id="page-7-0"></span>Formatter Behaviors and OS Versions

With Mac OS X v10.4 and later, NSDateFormatter has two modes of operation (or behaviors). See *Data Formatting Guide* for a full description of the old and new behaviors.

**iOS Note:** iOS supports only the 10.4+ behavior. 10.0-style methods and format strings are not available on iOS.

By default, on Mac OS X v10.4 instances of NSDateFormatter have the same behavior as they did on Mac OS X versions 10.0 to 10.3. On Mac OS X v10.5 and later, NSDateFormatter defaults to the 10.4+ behavior.

If you initialize a formatter using initWithDateFormat:allowNaturalLanguage:, you are (for backwards compatibility reasons) creating an "old-style" date formatter. To use the new behavior, you initialize the formatter with [init](#page-46-2) (page 47). If necessary, you can set the default class behavior using [setDefaultFormatterBehavior:](#page-14-0) (page 15)), you can set the behavior for an instance using [setFormatterBehavior:](#page-25-0) (page 26) message with the argument NSDateFormatterBehavior10\_4.

By default, the 10.4-style formatter returns NSDate objects (prior to Mac OS X v10.4, date formatters returned NSCalendarDate objects). You can change this behavior using [setGeneratesCalendarDates:](#page-25-1) (page 26), although this is strongly discouraged (as NSCalendarDate is deprecated on Mac OS X v10.6 and later).

## <span id="page-7-2"></span><span id="page-7-1"></span>Tasks

### **Initializing a Date Formatter**

<span id="page-7-3"></span>[– init](#page-46-2) (page 47) Available in iOS 2.0 through iOS 3.2 Initializes and returns an NSDateFormatter instance.

### **Managing Behavior**

- [formatterBehavior](#page-18-0) (page 19) Returns the formatter behavior for the receiver.
- [setFormatterBehavior:](#page-25-0) (page 26)
	- Sets the formatter behavior for the receiver.
- [+ defaultFormatterBehavior](#page-13-0) (page 14)
	- Returns the default formatting behavior for instances of the class.
- [+ setDefaultFormatterBehavior:](#page-14-0) (page 15)
	- Sets the default formatting behavior for instances of the class.
- [generatesCalendarDates](#page-18-1) (page 19)

Returns a Boolean value that indicates whether the receiver generates calendar dates.

[– setGeneratesCalendarDates:](#page-25-1) (page 26)

Sets whether the receiver generates calendar dates.

- [isLenient](#page-19-1) (page 20)
	- Returns a Boolean value that indicates whether the receiver uses heuristics when parsing a string.
- [setLenient:](#page-26-0) (page 27)

Sets whether the receiver uses heuristics when parsing a string.

[– doesRelativeDateFormatting](#page-17-0) (page 18)

Returns a Boolean value that indicates whether the receiver uses phrases such as "today" and "tomorrow" for the date component.

<span id="page-8-0"></span>[– setDoesRelativeDateFormatting:](#page-23-2) (page 24)

Specifies whether the receiver uses phrases such as "today" and "tomorrow" for the date component.

### **Converting Objects**

- [dateFromString:](#page-16-0) (page 17) Returns a date representation of a given string interpreted using the receiver's current settings.
- [stringFromDate:](#page-40-0) (page 41) Returns a string representation of a given date formatted using the receiver's current settings.
- [+ localizedStringFromDate:dateStyle:timeStyle:](#page-13-1) (page 14)

Returns string representation of a given date formatted for the current locale using the specified date and time styles.

<span id="page-8-1"></span>[– getObjectValue:forString:range:error:](#page-18-2) (page 19)

Returns by reference a date representation of a given string and the range of the string used, and returns a Boolean value that indicates whether the string could be parsed.

### **Managing Formats and Styles**

[– dateFormat](#page-15-1) (page 16)

Returns the date format string used by the receiver.

- [setDateFormat:](#page-22-2) (page 23) Sets the date format for the receiver.
- [dateStyle](#page-16-1) (page 17)

Returns the date style of the receiver.

- [setDateStyle:](#page-23-0) (page 24) Sets the date style of the receiver.
- [timeStyle](#page-40-1) (page 41)

Returns the time style of the receiver.

- [setTimeStyle:](#page-32-1) (page 33) Sets the time style of the receiver.
- [+ dateFormatFromTemplate:options:locale:](#page-12-1) (page 13)

Returns a localized date format string representing the given date format components arranged appropriately for the specified locale.

### <span id="page-9-0"></span>**Managing Attributes**

- [calendar](#page-15-0) (page 16)
	- Returns the calendar for the receiver.
- [setCalendar:](#page-22-1) (page 23) Sets the calendar for the receiver.
- [defaultDate](#page-16-2) (page 17) Returns the default date for the receiver.
- [setDefaultDate:](#page-23-1) (page 24) Sets the default date for the receiver.
- [locale](#page-20-0) (page 21) Returns the locale for the receiver.
- [setLocale:](#page-26-1) (page 27) Sets the locale for the receiver.
- [timeZone](#page-40-2) (page 41) Returns the time zone for the receiver.
- [setTimeZone:](#page-33-0) (page 34) Sets the time zone for the receiver.
- [twoDigitStartDate](#page-41-0) (page 42) Returns the earliest date that can be denoted by a two-digit year specifier.
- [setTwoDigitStartDate:](#page-33-1) (page 34) Sets the two-digit start date for the receiver.
- [gregorianStartDate](#page-19-0) (page 20)
	- Returns the start date of the Gregorian calendar for the receiver.
- <span id="page-9-1"></span>[– setGregorianStartDate:](#page-25-2) (page 26) Sets the start date of the Gregorian calendar for the receiver.

### **Managing AM and PM Symbols**

- [AMSymbol](#page-14-2) (page 15) Returns the AM symbol for the receiver.
- [setAMSymbol:](#page-22-0) (page 23) Sets the AM symbol for the receiver.
- <span id="page-9-2"></span>[– PMSymbol](#page-21-0) (page 22) Returns the PM symbol for the receiver.
- [setPMSymbol:](#page-27-1) (page 28) Sets the PM symbol for the receiver.

### **Managing Weekday Symbols**

[– weekdaySymbols](#page-43-1) (page 44) Returns the array of weekday symbols for the receiver. [– setWeekdaySymbols:](#page-35-1) (page 36)

Sets the weekday symbols for the receiver.

- [shortWeekdaySymbols](#page-38-0) (page 39)
	- Returns the array of short weekday symbols for the receiver.
- [setShortWeekdaySymbols:](#page-30-2) (page 31) Sets the short weekday symbols for the receiver.
- [veryShortWeekdaySymbols](#page-43-0) (page 44)

Returns the array of very short weekday symbols for the receiver.

- [setVeryShortWeekdaySymbols:](#page-35-0) (page 36) Sets the vert short weekday symbols for the receiver
- [standaloneWeekdaySymbols](#page-39-1) (page 40) Returns the array of standalone weekday symbols for the receiver.
- [setStandaloneWeekdaySymbols:](#page-32-0) (page 33) Sets the standalone weekday symbols for the receiver.
- [shortStandaloneWeekdaySymbols](#page-37-2) (page 38) Returns the array of short standalone weekday symbols for the receiver.
- [setShortStandaloneWeekdaySymbols:](#page-30-1) (page 31) Sets the short standalone weekday symbols for the receiver.
- [veryShortStandaloneWeekdaySymbols](#page-42-1) (page 43) Returns the array of very short standalone weekday symbols for the receiver.
- <span id="page-10-0"></span>[– setVeryShortStandaloneWeekdaySymbols:](#page-34-1) (page 35) Sets the very short standalone weekday symbols for the receiver.

### **Managing Month Symbols**

- [monthSymbols](#page-20-2) (page 21) Returns the month symbols for the receiver.
- [setMonthSymbols:](#page-27-0) (page 28) Sets the month symbols for the receiver.
- [shortMonthSymbols](#page-36-0) (page 37) Returns the array of short month symbols for the receiver.
- [setShortMonthSymbols:](#page-28-1) (page 29) Sets the short month symbols for the receiver.
- [veryShortMonthSymbols](#page-41-1) (page 42) Returns the very short month symbols for the receiver.
- [setVeryShortMonthSymbols:](#page-33-2) (page 34) Sets the very short month symbols for the receiver.
- [standaloneMonthSymbols](#page-38-1) (page 39) Returns the standalone month symbols for the receiver.
- [setStandaloneMonthSymbols:](#page-31-0) (page 32) Sets the standalone month symbols for the receiver.
- [shortStandaloneMonthSymbols](#page-37-0) (page 38) Returns the short standalone month symbols for the receiver.
- [setShortStandaloneMonthSymbols:](#page-29-1) (page 30) Sets the short standalone month symbols for the receiver.
- [veryShortStandaloneMonthSymbols](#page-42-0) (page 43)
	- Returns the very short month symbols for the receiver.
- [setVeryShortStandaloneMonthSymbols:](#page-34-0) (page 35) Sets the very short standalone month symbols for the receiver.

### <span id="page-11-0"></span>**Managing Quarter Symbols**

- [quarterSymbols](#page-21-1) (page 22) Returns the quarter symbols for the receiver.
- [setQuarterSymbols:](#page-28-0) (page 29) Sets the quarter symbols for the receiver.
- [shortQuarterSymbols](#page-36-1) (page 37) Returns the short quarter symbols for the receiver.
- [setShortQuarterSymbols:](#page-29-0) (page 30) Sets the short quarter symbols for the receiver.
- [standaloneQuarterSymbols](#page-39-0) (page 40) Returns the standalone quarter symbols for the receiver.
- [setStandaloneQuarterSymbols:](#page-31-1) (page 32) Sets the standalone quarter symbols for the receiver.
- [shortStandaloneQuarterSymbols](#page-37-1) (page 38) Returns the short standalone quarter symbols for the receiver.
- <span id="page-11-1"></span>[– setShortStandaloneQuarterSymbols:](#page-30-0) (page 31) Sets the short standalone quarter symbols for the receiver.

### **Managing Era Symbols**

- [eraSymbols](#page-17-1) (page 18) Returns the era symbols for the receiver.
- [setEraSymbols:](#page-24-0) (page 25) Sets the era symbols for the receiver.
- [longEraSymbols](#page-20-1) (page 21) Returns the long era symbols for the receiver
- [setLongEraSymbols:](#page-26-2) (page 27) Sets the long era symbols for the receiver.

## <span id="page-12-0"></span>Class Methods

### <span id="page-12-1"></span>**dateFormatFromTemplate:options:locale:**

Returns a localized date format string representing the given date format components arranged appropriately for the specified locale.

```
+ (NSString *)dateFormatFromTemplate:(NSString 
    *)templateoptions:(NSUInteger)optslocale:(NSLocale *)locale
```
#### **Parameters**

```
template
```
A string containing date format patterns (such as "MM" or "h").

For full details, see Unicode [Technical](http://unicode.org/reports/tr35/tr35-6.html#Date_Format_Patterns) Standard #35.

*opts*

No options are currently defined—pass 0.

*locale*

The locale for which the template is required.

#### **Return Value**

A localized date format string representing the date format components given in *template*, arranged appropriately for the locale specified by *locale*.

The returned string may not contain exactly those components given in *template*, but may—for example—have locale-specific adjustments applied.

#### **Discussion**

Different locales have different conventions for the ordering of date components. You use this method to get an appropriate format string for a given set of components for a specified locale (typically you use the current locale—see currentLocale).

The following example shows the difference between the date formats for British and American English:

```
NSLocale *usLocale = [[NSLocale alloc] initWithLocaleIdentifier:@"en_US"];
NSLocale *gbLocale = [[NSLocale alloc] initWithLocaleIdentifier:@"en_GB"];
NSString *dateFormat;
NSString *dateComponents = @"yMMMMd";
dateFormat = [NSDateFormatter dateFormatFromTemplate:dateComponents options:0 
locale:usLocale];
NSLog(@"Date format for %@: %@",
     [usLocale displayNameForKey:NSLocaleIdentifier value:[usLocale 
localeIdentifier]], dateFormat);
dateFormat = [NSDateFormatter dateFormatFromTemplate:dateComponents options:0 
locale:gbLocale];
NSLog(@"Date format for %@: %@",
     [gbLocale displayNameForKey:NSLocaleIdentifier value:[gbLocale 
localeIdentifier]], dateFormat);
// Output:
// Date format for English (United States): MMMM d, y
```
// Date format for English (United Kingdom): d MMMM y

### **Availability**

Available in iOS 4.0 and later.

### **Declared In**

NSDateFormatter.h

### <span id="page-13-0"></span>**defaultFormatterBehavior**

Returns the default formatting behavior for instances of the class.

+ (NSDateFormatterBehavior)**defaultFormatterBehavior**

### **Return Value**

The default formatting behavior for instances of the class. For possible values, see [NSDateFormatterBehavior](#page-45-0) (page 46).

### **Discussion**

The default is NSDateFormatterBehavior10\_0.

**Availability** Available in iOS 2.0 and later.

### **See Also**

- [+ setDefaultFormatterBehavior:](#page-14-0) (page 15).
- [formatterBehavior](#page-18-0) (page 19)
- [setFormatterBehavior:](#page-25-0) (page 26)

### <span id="page-13-1"></span>**Declared In**

NSDateFormatter.h

### **localizedStringFromDate:dateStyle:timeStyle:**

Returns string representation of a given date formatted for the current locale using the specified date and time styles.

```
+ (NSString *)localizedStringFromDate:(NSDate
```

```
*)datedateStyle:(NSDateFormatterStyle)dateStyletimeStyle:(NSDateFormatterStyle)timeStyle
```
### **Parameters**

*date*

A date.

*dateStyle*

A format style for the date. For possible values, see [NSDateFormatterStyle](#page-44-1) (page 45).

```
timeStyle
```
A format style for the time. For possible values, see [NSDateFormatterStyle](#page-44-1) (page 45).

### **Return Value**

A localized string representation of *date* using the specified date and time styles

### **Discussion**

This method uses a date formatter configured with the current default settings. The returned string is the same as if you configured and used a date formatter as shown in the following example:

```
NSDateFormatter *formatter = [[NSDateFormatter alloc] init];
[formatter setFormatterBehavior:NSDateFormatterBehavior10_4];
[formatter setDateStyle:dateStyle];
[formatter setTimeStyle:timeStyle];
NSString *result = [formatter stringForObjectValue:date];
```
#### **Availability**

Available in iOS 4.0 and later.

#### **See Also**

[– stringFromDate:](#page-40-0) (page 41)

#### **Declared In**

<span id="page-14-0"></span>NSDateFormatter.h

### **setDefaultFormatterBehavior:**

Sets the default formatting behavior for instances of the class.

+ (void)**setDefaultFormatterBehavior:**(NSDateFormatterBehavior)*behavior*

#### **Parameters**

*behavior*

The default formatting behavior for instances of the class. For possible values, see [NSDateFormatterBehavior](#page-45-0) (page 46).

### **Availability**

Available in iOS 2.0 and later.

### **See Also**

- [+ defaultFormatterBehavior](#page-13-0) (page 14)
- [formatterBehavior](#page-18-0) (page 19)
- [setFormatterBehavior:](#page-25-0) (page 26)

### <span id="page-14-1"></span>**Declared In**

<span id="page-14-2"></span>NSDateFormatter.h

## Instance Methods

### **AMSymbol**

Returns the AM symbol for the receiver.

- (NSString \*)**AMSymbol**

**Return Value** The AM symbol for the receiver. **Availability** Available in iOS 2.0 and later.

### **See Also**

- [setAMSymbol:](#page-22-0) (page 23)
- [PMSymbol](#page-21-0) (page 22)
- [setPMSymbol:](#page-27-1) (page 28)

**Declared In** NSDateFormatter.h

### <span id="page-15-0"></span>**calendar**

Returns the calendar for the receiver.

- (NSCalendar \*)**calendar**

**Return Value** The calendar for the receiver.

**Availability** Available in iOS 2.0 and later.

**See Also** [– setCalendar:](#page-22-1) (page 23)

<span id="page-15-1"></span>**Declared In** NSDateFormatter.h

### **dateFormat**

Returns the date format string used by the receiver.

```
- (NSString *)dateFormat
```
### **Return Value**

The date format string used by the receiver.

### **Discussion**

See Date Format String Syntax (Mac OS X Versions 10.0 to 10.3) for a list of the conversion specifiers permitted in date format strings.

### **Availability**

Available in iOS 2.0 and later.

### **See Also**

[– setDateFormat:](#page-22-2) (page 23)

### **Declared In**

NSDateFormatter.h

### <span id="page-16-0"></span>**dateFromString:**

Returns a date representation of a given string interpreted using the receiver's current settings.

- (NSDate \*)**dateFromString:**(NSString \*)*string*

#### **Parameters**

```
string
```
The string to parse.

**Return Value** A date representation of *string* interpreted using the receiver's current settings.

#### **Availability**

Available in iOS 2.0 and later.

### **See Also**

```
– getObjectValue:forString:range:error: (page 19)
```

```
– stringFromDate: (page 41)
```
#### **Declared In**

<span id="page-16-1"></span>NSDateFormatter.h

### **dateStyle**

Returns the date style of the receiver.

```
- (NSDateFormatterStyle)dateStyle
```
### **Return Value**

The date style of the receiver. For possible values, see [NSDateFormatterStyle](#page-44-1) (page 45).

### **Availability**

Available in iOS 2.0 and later.

## **See Also**

[– setDateStyle:](#page-23-0) (page 24)

### <span id="page-16-2"></span>**Declared In**

NSDateFormatter.h

### **defaultDate**

Returns the default date for the receiver.

- (NSDate \*)**defaultDate**

### **Return Value**

The default date for the receiver.

**Discussion** The default default date is nil. **Availability** Available in iOS 2.0 and later.

**See Also** [– setDefaultDate:](#page-23-1) (page 24)

**Declared In** NSDateFormatter.h

### <span id="page-17-0"></span>**doesRelativeDateFormatting**

Returns a Boolean value that indicates whether the receiver uses phrases such as "today" and "tomorrow" for the date component.

- (BOOL)**doesRelativeDateFormatting**

**Return Value** YES if the receiver uses relative date formatting, otherwise NO.

**Discussion** For a full discussion, see [setDoesRelativeDateFormatting:](#page-23-2) (page 24).

**Availability** Available in iOS 4.0 and later.

**See Also** [– setDoesRelativeDateFormatting:](#page-23-2) (page 24)

**Declared In**

<span id="page-17-1"></span>NSDateFormatter.h

### **eraSymbols**

Returns the era symbols for the receiver.

- (NSArray \*)**eraSymbols**

### **Return Value**

An array containing NSString objects representing the era symbols for the receiver (for example, {"B.C.E.", "C.E."}).

### **Availability**

Available in iOS 2.0 and later.

### **See Also**

[– setEraSymbols:](#page-24-0) (page 25)

[– longEraSymbols](#page-20-1) (page 21)

#### **Declared In**

NSDateFormatter.h

### <span id="page-18-0"></span>**formatterBehavior**

Returns the formatter behavior for the receiver.

- (NSDateFormatterBehavior)**formatterBehavior**

#### **Return Value**

The formatter behavior for the receiver. For possible values, see [NSDateFormatterBehavior](#page-45-0) (page 46).

### **Availability**

Available in iOS 2.0 and later.

### **See Also**

```
+ defaultFormatterBehavior (page 14).
```
- [+ setDefaultFormatterBehavior:](#page-14-0) (page 15)
- [setFormatterBehavior:](#page-25-0) (page 26)

#### **Declared In**

```
NSDateFormatter.h
```
### **generatesCalendarDates**

Returns a Boolean value that indicates whether the receiver generates calendar dates.

```
- (BOOL)generatesCalendarDates
```
#### **Return Value**

YES if the receiver generates calendar dates, otherwise NO.

### **Availability**

Available in iOS 2.0 and later.

### **See Also**

[– setGeneratesCalendarDates:](#page-25-1) (page 26)

#### <span id="page-18-2"></span>**Declared In**

NSDateFormatter.h

### **getObjectValue:forString:range:error:**

Returns by reference a date representation of a given string and the range of the string used, and returns a Boolean value that indicates whether the string could be parsed.

```
- (BOOL)getObjectValue:(out id *)obj forString:(NSString *)string range:(inout 
   NSRange *)rangep error:(out NSError **)error
```
#### **Parameters**

*obj*

```
If the receiver is able to parse string, upon return contains a date representation of string.
```
*string*

The string to parse.

*rangep*

If the receiver is able to parse *string*, upon return contains the range of *string* used to create the date.

*error*

If the receiver is unable to create a date by parsing *string*, upon return contains an NSError object that describes the problem.

#### **Return Value**

YES if the receiver can create a date by parsing *string*, otherwise NO.

### **Availability**

Available in iOS 2.0 and later.

### **See Also**

[– dateFromString:](#page-16-0) (page 17)

```
– stringForObjectValue:
```
#### **Declared In**

<span id="page-19-0"></span>NSDateFormatter.h

### **gregorianStartDate**

Returns the start date of the Gregorian calendar for the receiver.

- (NSDate \*)**gregorianStartDate**

#### **Return Value**

The start date of the Gregorian calendar for the receiver.

### **Availability**

Available in iOS 2.0 and later.

### **See Also**

[– setGregorianStartDate:](#page-25-2) (page 26)

### <span id="page-19-1"></span>**Declared In**

NSDateFormatter.h

### **isLenient**

Returns a Boolean value that indicates whether the receiver uses heuristics when parsing a string.

```
- (BOOL)isLenient
```
### **Return Value**

YES if the receiver has been set to use heuristics when parsing a string to guess at the date which is intended, otherwise NO.

#### **Availability**

Available in iOS 2.0 and later.

### **See Also**

[– setLenient:](#page-26-0) (page 27)

**Declared In** NSDateFormatter.h

### <span id="page-20-0"></span>**locale**

Returns the locale for the receiver.

- (NSLocale \*)**locale**

**Return Value** The locale for the receiver.

**Availability** Available in iOS 2.0 and later.

**See Also** [– setLocale:](#page-26-1) (page 27)

<span id="page-20-1"></span>**Declared In** NSDateFormatter.h

### **longEraSymbols**

Returns the long era symbols for the receiver

- (NSArray \*)**longEraSymbols**

### **Return Value**

An array containing NSString objects representing the era symbols for the receiver (for example, {"Before Common Era", "Common Era"}).

### **Availability**

Available in iOS 2.0 and later.

### **See Also**

- [setLongEraSymbols:](#page-26-2) (page 27)
- [eraSymbols](#page-17-1) (page 18)

#### <span id="page-20-2"></span>**Declared In**

NSDateFormatter.h

### **monthSymbols**

Returns the month symbols for the receiver.

- (NSArray \*)**monthSymbols**

### **Return Value**

An array of NSString objects that specify the month symbols for the receiver.

**Availability** Available in iOS 2.0 and later.

#### **See Also**

- [setMonthSymbols:](#page-27-0) (page 28)
- [shortMonthSymbols](#page-36-0) (page 37)
- [veryShortMonthSymbols](#page-41-1) (page 42)
- [standaloneMonthSymbols](#page-38-1) (page 39)
- [shortStandaloneMonthSymbols](#page-37-0) (page 38)
- [veryShortStandaloneMonthSymbols](#page-42-0) (page 43)

### **Declared In**

<span id="page-21-0"></span>NSDateFormatter.h

### **PMSymbol**

Returns the PM symbol for the receiver.

```
- (NSString *)PMSymbol
```
### **Return Value**

The PM symbol for the receiver.

**Availability** Available in iOS 2.0 and later.

#### **See Also**

- [setPMSymbol:](#page-27-1) (page 28)
- [AMSymbol](#page-14-2) (page 15)
- [setAMSymbol:](#page-22-0) (page 23)

### <span id="page-21-1"></span>**Declared In**

NSDateFormatter.h

### **quarterSymbols**

Returns the quarter symbols for the receiver.

- (NSArray \*)**quarterSymbols**

### **Return Value**

An array containing NSString objects representing the quarter symbols for the receiver.

### **Availability**

Available in iOS 2.0 and later.

#### **See Also**

- [setQuarterSymbols:](#page-28-0) (page 29)
- [shortQuarterSymbols](#page-36-1) (page 37)
- [standaloneQuarterSymbols](#page-39-0) (page 40)
- [shortStandaloneQuarterSymbols](#page-37-1) (page 38)

**Declared In** NSDateFormatter.h

### <span id="page-22-0"></span>**setAMSymbol:**

Sets the AM symbol for the receiver.

```
- (void)setAMSymbol:(NSString *)string
```
### **Parameters**

```
string
```
The AM symbol for the receiver.

**Availability** Available in iOS 2.0 and later.

### **See Also**

- [AMSymbol](#page-14-2) (page 15)
- [PMSymbol](#page-21-0) (page 22)
- [setPMSymbol:](#page-27-1) (page 28)

### **Declared In**

<span id="page-22-1"></span>NSDateFormatter.h

### **setCalendar:**

Sets the calendar for the receiver.

- (void)**setCalendar:**(NSCalendar \*)*calendar*

### **Parameters**

```
calendar
```
The calendar for the receiver.

**Availability** Available in iOS 2.0 and later.

### **See Also**

```
– calendar (page 16)
```
<span id="page-22-2"></span>**Declared In**

## NSDateFormatter.h

### **setDateFormat:**

Sets the date format for the receiver.

- (void)**setDateFormat:**(NSString \*)*string*

### **Parameters**

*string*

The date format for the receiver. See *Data Formatting Guide* for a list of the conversion specifiers permitted in date format strings.

**Availability** Available in iOS 2.0 and later.

#### **See Also**

[– dateFormat](#page-15-1) (page 16).

**Declared In** NSDateFormatter.h

### <span id="page-23-0"></span>**setDateStyle:**

Sets the date style of the receiver.

- (void)**setDateStyle:**(NSDateFormatterStyle)*style*

### **Parameters**

*style*

The date style of the receiver. For possible values, see [NSDateFormatterStyle](#page-44-1) (page 45).

**Availability** Available in iOS 2.0 and later.

**See Also** [– dateStyle](#page-16-1) (page 17).

<span id="page-23-1"></span>**Declared In** NSDateFormatter.h

### **setDefaultDate:**

Sets the default date for the receiver.

- (void)**setDefaultDate:**(NSDate \*)*date*

### **Parameters**

*date*

The default date for the receiver.

**Availability** Available in iOS 2.0 and later.

```
See Also
– defaultDate (page 17)
```
### <span id="page-23-2"></span>**Declared In**

NSDateFormatter.h

### **setDoesRelativeDateFormatting:**

Specifies whether the receiver uses phrases such as "today" and "tomorrow" for the date component.

```
- (void)setDoesRelativeDateFormatting:(BOOL)b
```
### **Parameters**

*b*

YES to specify that the receiver should use relative date formatting, otherwise NO.

### **Discussion**

If a date formatter uses relative date formatting, where possible it replaces the date component of its output with a phrase—such as "today" or "tomorrow"—that indicates a relative date. The available phrases depend on the locale for the date formatter; whereas, for dates in the future, English may only allow "tomorrow," French may allow "the day after the day after tomorrow," as illustrated in the following example.

```
NSDateFormatter *dateFormatter = [[NSDateFormatter alloc] init];
[dateFormatter setTimeStyle:NSDateFormatterNoStyle];
[dateFormatter setDateStyle:NSDateFormatterMediumStyle];
NSLocale *frLocale = [[NSLocale alloc] initWithLocaleIdentifier:@"fr_FR"];
[dateFormatter setLocale:frLocale];
```
[dateFormatter setDoesRelativeDateFormatting:YES];

```
NSDate *date = [NSDate dateWithTimeIntervalSinceNow:60*60*24*3];
NSString *dateString = [dateFormatter stringFromDate:date];
```

```
NSLog(@"dateString: %@", dateString);
// Output
// dateString: après-après-demain
```
#### **Availability**

Available in iOS 4.0 and later.

```
See Also
```
[– doesRelativeDateFormatting](#page-17-0) (page 18)

### <span id="page-24-0"></span>**Declared In**

NSDateFormatter.h

### **setEraSymbols:**

Sets the era symbols for the receiver.

```
- (void)setEraSymbols:(NSArray *)array
```
### **Parameters**

*array*

An array containing NSString objects representing the era symbols for the receiver (for example, {"B.C.E.", "C.E."}).

### **Availability**

Available in iOS 2.0 and later.

#### **See Also**

[– eraSymbols](#page-17-1) (page 18)

```
– longEraSymbols (page 21)
```
### **Declared In**

NSDateFormatter.h

### <span id="page-25-0"></span>**setFormatterBehavior:**

Sets the formatter behavior for the receiver.

- (void)**setFormatterBehavior:**(NSDateFormatterBehavior)*behavior*

### **Parameters**

*behavior*

The formatter behavior for the receiver. For possible values, see [NSDateFormatterBehavior](#page-45-0) (page 46).

### **Availability** Available in iOS 2.0 and later.

### **See Also**

- [+ defaultFormatterBehavior](#page-13-0) (page 14).
- [+ setDefaultFormatterBehavior:](#page-14-0) (page 15)
- [formatterBehavior](#page-18-0) (page 19)

### **Declared In**

<span id="page-25-1"></span>NSDateFormatter.h

### **setGeneratesCalendarDates:**

Sets whether the receiver generates calendar dates.

```
- (void)setGeneratesCalendarDates:(BOOL)b
```
### **Parameters**

*b*

A Boolean value that specifies whether the receiver generates calendar dates.

#### **Availability**

Available in iOS 2.0 and later.

#### **See Also**

[– generatesCalendarDates](#page-18-1) (page 19).

### <span id="page-25-2"></span>**Declared In**

NSDateFormatter.h

### **setGregorianStartDate:**

Sets the start date of the Gregorian calendar for the receiver.

```
- (void)setGregorianStartDate:(NSDate *)array
```
### **Parameters**

*array*

The start date of the Gregorian calendar for the receiver.

**Availability** Available in iOS 2.0 and later.

### **See Also**

[– gregorianStartDate](#page-19-0) (page 20)

**Declared In** NSDateFormatter.h

### <span id="page-26-0"></span>**setLenient:**

Sets whether the receiver uses heuristics when parsing a string.

- (void)**setLenient:**(BOOL)*b*

### **Parameters**

*b*

YES to use heuristics when parsing a string to guess at the date which is intended, otherwise NO.

#### **Discussion**

If a formatter is set to be lenient, when parsing a string it uses heuristics to guess at the date which is intended. As with any guessing, it may get the result date wrong (that is, a date other than that which was intended).

#### **Availability**

Available in iOS 2.0 and later.

**See Also**

[– isLenient](#page-19-1) (page 20)

<span id="page-26-1"></span>**Declared In** NSDateFormatter.h

## **setLocale:**

Sets the locale for the receiver.

- (void)**setLocale:**(NSLocale \*)*locale*

### **Parameters**

```
locale
```
The locale for the receiver.

**Availability** Available in iOS 2.0 and later.

**See Also** [– locale](#page-20-0) (page 21)

<span id="page-26-2"></span>**Declared In** NSDateFormatter.h

### **setLongEraSymbols:**

Sets the long era symbols for the receiver.

```
- (void)setLongEraSymbols:(NSArray *)array
```
### **Parameters**

```
array
```
An array containing NSString objects representing the era symbols for the receiver (for example, {"Before Common Era", "Common Era"}).

### **Availability**

Available in iOS 2.0 and later.

### **See Also**

- [longEraSymbols](#page-20-1) (page 21)
- [eraSymbols](#page-17-1) (page 18)

### **Declared In**

<span id="page-27-0"></span>NSDateFormatter.h

### **setMonthSymbols:**

Sets the month symbols for the receiver.

- (void)**setMonthSymbols:**(NSArray \*)*array*

#### **Parameters**

*array*

An array of NSString objects that specify the month symbols for the receiver.

#### **Availability**

Available in iOS 2.0 and later.

#### **See Also**

- [monthSymbols](#page-20-2) (page 21)
- [setShortMonthSymbols:](#page-28-1) (page 29)
- [setVeryShortMonthSymbols:](#page-33-2) (page 34)
- [setStandaloneMonthSymbols:](#page-31-0) (page 32)
- [setShortStandaloneMonthSymbols:](#page-29-1) (page 30)
- [setVeryShortStandaloneMonthSymbols:](#page-34-0) (page 35)

### <span id="page-27-1"></span>**Declared In**

NSDateFormatter.h

### **setPMSymbol:**

Sets the PM symbol for the receiver.

- (void)**setPMSymbol:**(NSString \*)*string*

### **Parameters**

*string*

The PM symbol for the receiver.

#### **Availability**

Available in iOS 2.0 and later.

#### **See Also**

- [PMSymbol](#page-21-0) (page 22)
- [AMSymbol](#page-14-2) (page 15)
- [setAMSymbol:](#page-22-0) (page 23)

### **Declared In**

NSDateFormatter.h

### <span id="page-28-0"></span>**setQuarterSymbols:**

Sets the quarter symbols for the receiver.

```
- (void)setQuarterSymbols:(NSArray *)array
```
### **Parameters**

*array*

An array of NSString objects that specify the quarter symbols for the receiver.

**Availability** Available in iOS 2.0 and later.

### **See Also**

- [quarterSymbols](#page-21-1) (page 22)
- [setShortQuarterSymbols:](#page-29-0) (page 30)
- [setStandaloneQuarterSymbols:](#page-31-1) (page 32)
- [setShortStandaloneQuarterSymbols:](#page-30-0) (page 31)

### <span id="page-28-1"></span>**Declared In**

NSDateFormatter.h

### **setShortMonthSymbols:**

Sets the short month symbols for the receiver.

```
- (void)setShortMonthSymbols:(NSArray *)array
```
### **Parameters**

*array*

An array of NSString objects that specify the short month symbols for the receiver.

#### **Availability**

Available in iOS 2.0 and later.

### **See Also**

- [shortMonthSymbols](#page-36-0) (page 37)
- [setMonthSymbols:](#page-27-0) (page 28)
- [setVeryShortMonthSymbols:](#page-33-2) (page 34)
- [setStandaloneMonthSymbols:](#page-31-0) (page 32)
- [setShortStandaloneMonthSymbols:](#page-29-1) (page 30)
- [setVeryShortStandaloneMonthSymbols:](#page-34-0) (page 35)

**Declared In** NSDateFormatter.h

### <span id="page-29-0"></span>**setShortQuarterSymbols:**

Sets the short quarter symbols for the receiver.

- (void)**setShortQuarterSymbols:**(NSArray \*)*array*

### **Parameters**

*array*

An array of NSString objects that specify the short quarter symbols for the receiver.

#### **Availability**

Available in iOS 2.0 and later.

#### **See Also**

- [shortQuarterSymbols](#page-36-1) (page 37)
- [setQuarterSymbols:](#page-28-0) (page 29)
- [setStandaloneQuarterSymbols:](#page-31-1) (page 32)
- [setShortStandaloneQuarterSymbols:](#page-30-0) (page 31)

### **Declared In**

<span id="page-29-1"></span>NSDateFormatter.h

### **setShortStandaloneMonthSymbols:**

Sets the short standalone month symbols for the receiver.

- (void)**setShortStandaloneMonthSymbols:**(NSArray \*)*array*

### **Parameters**

*array*

An array of NSString objects that specify the short standalone month symbols for the receiver.

#### **Availability**

Available in iOS 2.0 and later.

#### **See Also**

- [shortStandaloneMonthSymbols](#page-37-0) (page 38)
- [setMonthSymbols:](#page-27-0) (page 28)
- [setShortMonthSymbols:](#page-28-1) (page 29)
- [setVeryShortMonthSymbols:](#page-33-2) (page 34)
- [setStandaloneMonthSymbols:](#page-31-0) (page 32)
- [setVeryShortStandaloneMonthSymbols:](#page-34-0) (page 35)

### **Declared In**

NSDateFormatter.h

### <span id="page-30-0"></span>**setShortStandaloneQuarterSymbols:**

Sets the short standalone quarter symbols for the receiver.

- (void)**setShortStandaloneQuarterSymbols:**(NSArray \*)*array*

### **Parameters**

*array*

An array of NSString objects that specify the short standalone quarter symbols for the receiver.

**Availability** Available in iOS 2.0 and later.

#### **See Also**

- [shortStandaloneQuarterSymbols](#page-37-1) (page 38)
- [setQuarterSymbols:](#page-28-0) (page 29)
- [setShortQuarterSymbols:](#page-29-0) (page 30)
- [setStandaloneQuarterSymbols:](#page-31-1) (page 32)

### **Declared In**

<span id="page-30-1"></span>NSDateFormatter.h

### **setShortStandaloneWeekdaySymbols:**

Sets the short standalone weekday symbols for the receiver.

- (void)**setShortStandaloneWeekdaySymbols:**(NSArray \*)*array*

### **Parameters**

*array*

An array of NSString objects that specify the short standalone weekday symbols for the receiver.

#### **Availability** Available in iOS 2.0 and later.

### **See Also**

- [shortStandaloneWeekdaySymbols](#page-37-2) (page 38)
- [setWeekdaySymbols:](#page-35-1) (page 36)
- [setShortWeekdaySymbols:](#page-30-2) (page 31)
- [setVeryShortWeekdaySymbols:](#page-35-0) (page 36)
- [setStandaloneWeekdaySymbols:](#page-32-0) (page 33)
- <span id="page-30-2"></span>[– setVeryShortStandaloneWeekdaySymbols:](#page-34-1) (page 35)

#### **Declared In**

NSDateFormatter.h

### **setShortWeekdaySymbols:**

Sets the short weekday symbols for the receiver.

```
- (void)setShortWeekdaySymbols:(NSArray *)array
```
### **Parameters**

*array*

An array of NSString objects that specify the short weekday symbols for the receiver.

**Availability** Available in iOS 2.0 and later.

### **See Also**

- [shortWeekdaySymbols](#page-38-0) (page 39)
- [setWeekdaySymbols:](#page-35-1) (page 36)
- [setVeryShortWeekdaySymbols:](#page-35-0) (page 36)
- [setStandaloneWeekdaySymbols:](#page-32-0) (page 33)
- [setShortStandaloneWeekdaySymbols:](#page-30-1) (page 31)
- [setVeryShortStandaloneWeekdaySymbols:](#page-34-1) (page 35)

#### **Declared In**

<span id="page-31-0"></span>NSDateFormatter.h

### **setStandaloneMonthSymbols:**

Sets the standalone month symbols for the receiver.

```
- (void)setStandaloneMonthSymbols:(NSArray *)array
```
#### **Parameters**

*array*

An array of NSString objects that specify the standalone month symbols for the receiver.

**Availability** Available in iOS 2.0 and later.

#### **See Also**

- [standaloneMonthSymbols](#page-38-1) (page 39)
- [setMonthSymbols:](#page-27-0) (page 28)
- [setShortMonthSymbols:](#page-28-1) (page 29)
- [setVeryShortMonthSymbols:](#page-33-2) (page 34)
- [setShortStandaloneMonthSymbols:](#page-29-1) (page 30)
- [setVeryShortStandaloneMonthSymbols:](#page-34-0) (page 35)

### <span id="page-31-1"></span>**Declared In**

NSDateFormatter.h

### **setStandaloneQuarterSymbols:**

Sets the standalone quarter symbols for the receiver.

```
- (void)setStandaloneQuarterSymbols:(NSArray *)array
```
#### **Parameters**

*array*

An array of NSString objects that specify the standalone quarter symbols for the receiver.

### **Availability**

Available in iOS 2.0 and later.

### **See Also**

- [setStandaloneQuarterSymbols:](#page-31-1) (page 32)
- [setQuarterSymbols:](#page-28-0) (page 29)
- [setShortQuarterSymbols:](#page-29-0) (page 30)
- [setShortStandaloneQuarterSymbols:](#page-30-0) (page 31)

### **Declared In**

<span id="page-32-0"></span>NSDateFormatter.h

### **setStandaloneWeekdaySymbols:**

Sets the standalone weekday symbols for the receiver.

- (void)**setStandaloneWeekdaySymbols:**(NSArray \*)*array*

### **Parameters**

*array*

An array of NSString objects that specify the standalone weekday symbols for the receiver.

**Availability** Available in iOS 2.0 and later.

#### **See Also**

- [standaloneWeekdaySymbols](#page-39-1) (page 40)
- [setWeekdaySymbols:](#page-35-1) (page 36)
- [setShortWeekdaySymbols:](#page-30-2) (page 31)
- [setVeryShortWeekdaySymbols:](#page-35-0) (page 36)
- [setShortStandaloneWeekdaySymbols:](#page-30-1) (page 31)
- [setVeryShortStandaloneWeekdaySymbols:](#page-34-1) (page 35)

### <span id="page-32-1"></span>**Declared In**

NSDateFormatter.h

### **setTimeStyle:**

Sets the time style of the receiver.

- (void)**setTimeStyle:**(NSDateFormatterStyle)*style*

### **Parameters**

```
style
```
The time style for the receiver. For possible values, see [NSDateFormatterStyle](#page-44-1) (page 45).

### **Availability**

Available in iOS 2.0 and later.

**See Also** [– timeStyle](#page-40-1) (page 41) **Declared In** NSDateFormatter.h

### <span id="page-33-0"></span>**setTimeZone:**

Sets the time zone for the receiver.

- (void)**setTimeZone:**(NSTimeZone \*)*tz*

### **Parameters**

*tz*

The time zone for the receiver.

**Availability** Available in iOS 2.0 and later.

**See Also** [– timeZone](#page-40-2) (page 41)

### **Declared In**

<span id="page-33-1"></span>NSDateFormatter.h

### **setTwoDigitStartDate:**

Sets the two-digit start date for the receiver.

```
- (void)setTwoDigitStartDate:(NSDate *)date
```
#### **Parameters**

*date*

The earliest date that can be denoted by a two-digit year specifier.

**Availability** Available in iOS 2.0 and later.

**See Also**

[– twoDigitStartDate](#page-41-0) (page 42)

```
Declared In
```

```
NSDateFormatter.h
```
### **setVeryShortMonthSymbols:**

Sets the very short month symbols for the receiver.

```
- (void)setVeryShortMonthSymbols:(NSArray *)array
```
### **Parameters**

*array*

An array of NSString objects that specify the very short month symbols for the receiver.

**Availability** Available in iOS 2.0 and later.

#### **See Also**

- [veryShortMonthSymbols](#page-41-1) (page 42)
- [setMonthSymbols:](#page-27-0) (page 28)
- [setShortMonthSymbols:](#page-28-1) (page 29)
- [setStandaloneMonthSymbols:](#page-31-0) (page 32)
- [setShortStandaloneMonthSymbols:](#page-29-1) (page 30)
- [setVeryShortStandaloneMonthSymbols:](#page-34-0) (page 35)

### **Declared In**

<span id="page-34-0"></span>NSDateFormatter.h

### **setVeryShortStandaloneMonthSymbols:**

Sets the very short standalone month symbols for the receiver.

- (void)**setVeryShortStandaloneMonthSymbols:**(NSArray \*)*array*

#### **Parameters**

*array*

An array of NSString objects that specify the very short standalone month symbols for the receiver.

#### **Availability**

Available in iOS 2.0 and later.

#### **See Also**

- [veryShortStandaloneMonthSymbols](#page-42-0) (page 43)
- [setMonthSymbols:](#page-27-0) (page 28)
- [setShortMonthSymbols:](#page-28-1) (page 29)
- [setVeryShortMonthSymbols:](#page-33-2) (page 34)
- [setStandaloneMonthSymbols:](#page-31-0) (page 32)
- [setShortStandaloneMonthSymbols:](#page-29-1) (page 30)

#### <span id="page-34-1"></span>**Declared In**

NSDateFormatter.h

### **setVeryShortStandaloneWeekdaySymbols:**

Sets the very short standalone weekday symbols for the receiver.

- (void)**setVeryShortStandaloneWeekdaySymbols:**(NSArray \*)*array*

### **Parameters**

*array*

An array of NSString objects that specify the very short standalone weekday symbols for the receiver.

### **Availability**

Available in iOS 2.0 and later.

### **See Also**

- [veryShortStandaloneWeekdaySymbols](#page-42-1) (page 43)
- [setWeekdaySymbols:](#page-35-1) (page 36)
- [setShortWeekdaySymbols:](#page-30-2) (page 31)
- [setVeryShortWeekdaySymbols:](#page-35-0) (page 36)
- [setStandaloneWeekdaySymbols:](#page-32-0) (page 33)
- [setShortStandaloneWeekdaySymbols:](#page-30-1) (page 31)

### **Declared In**

<span id="page-35-0"></span>NSDateFormatter.h

### **setVeryShortWeekdaySymbols:**

Sets the vert short weekday symbols for the receiver

```
- (void)setVeryShortWeekdaySymbols:(NSArray *)array
```
#### **Parameters**

*array*

An array of NSString objects that specify the very short weekday symbols for the receiver.

### **Availability**

Available in iOS 2.0 and later.

#### **See Also**

- [veryShortWeekdaySymbols](#page-43-0) (page 44)
- [setWeekdaySymbols:](#page-35-1) (page 36)
- [setShortWeekdaySymbols:](#page-30-2) (page 31)
- [setStandaloneWeekdaySymbols:](#page-32-0) (page 33)
- [setShortStandaloneWeekdaySymbols:](#page-30-1) (page 31)
- [setVeryShortStandaloneWeekdaySymbols:](#page-34-1) (page 35)

### <span id="page-35-1"></span>**Declared In**

NSDateFormatter.h

### **setWeekdaySymbols:**

Sets the weekday symbols for the receiver.

- (void)**setWeekdaySymbols:**(NSArray \*)*array*

#### **Parameters**

*array*

An array of NSString objects that specify the weekday symbols for the receiver.

#### **Availability**

Available in iOS 2.0 and later.

### **See Also**

- [weekdaySymbols](#page-43-1) (page 44)
- [setShortWeekdaySymbols:](#page-30-2) (page 31)
- [setVeryShortWeekdaySymbols:](#page-35-0) (page 36)
- [setStandaloneWeekdaySymbols:](#page-32-0) (page 33)
- [setShortStandaloneWeekdaySymbols:](#page-30-1) (page 31)

[– setVeryShortStandaloneWeekdaySymbols:](#page-34-1) (page 35)

**Declared In**

NSDateFormatter.h

### <span id="page-36-0"></span>**shortMonthSymbols**

Returns the array of short month symbols for the receiver.

- (NSArray \*)**shortMonthSymbols**

### **Return Value**

An array containing NSString objects representing the short month symbols for the receiver.

#### **Availability**

Available in iOS 2.0 and later.

### **See Also**

- [setShortMonthSymbols:](#page-28-1) (page 29)
- [monthSymbols](#page-20-2) (page 21)
- [veryShortMonthSymbols](#page-41-1) (page 42)
- [standaloneMonthSymbols](#page-38-1) (page 39)
- [shortStandaloneMonthSymbols](#page-37-0) (page 38)
- [veryShortStandaloneMonthSymbols](#page-42-0) (page 43)

### **Declared In**

<span id="page-36-1"></span>NSDateFormatter.h

### **shortQuarterSymbols**

Returns the short quarter symbols for the receiver.

```
- (NSArray *)shortQuarterSymbols
```
#### **Return Value**

An array containing NSString objects representing the short quarter symbols for the receiver.

### **Availability**

Available in iOS 2.0 and later.

#### **See Also**

- [setShortQuarterSymbols:](#page-29-0) (page 30)
- [quarterSymbols](#page-21-1) (page 22)
- [standaloneQuarterSymbols](#page-39-0) (page 40)
- [shortStandaloneQuarterSymbols](#page-37-1) (page 38)

### **Declared In**

NSDateFormatter.h

### <span id="page-37-0"></span>**shortStandaloneMonthSymbols**

Returns the short standalone month symbols for the receiver.

- (NSArray \*)**shortStandaloneMonthSymbols**

### **Return Value**

An array of NSString objects that specify the short standalone month symbols for the receiver.

### **Availability**

Available in iOS 2.0 and later.

#### **See Also**

- [setShortStandaloneMonthSymbols:](#page-29-1) (page 30)
- [monthSymbols](#page-20-2) (page 21)
- [shortMonthSymbols](#page-36-0) (page 37)
- [veryShortMonthSymbols](#page-41-1) (page 42)
- [standaloneMonthSymbols](#page-38-1) (page 39)
- [veryShortStandaloneMonthSymbols](#page-42-0) (page 43)

### **Declared In**

<span id="page-37-1"></span>NSDateFormatter.h

### **shortStandaloneQuarterSymbols**

Returns the short standalone quarter symbols for the receiver.

```
- (NSArray *)shortStandaloneQuarterSymbols
```
#### **Return Value**

An array containing NSString objects representing the short standalone quarter symbols for the receiver.

### **Availability**

Available in iOS 2.0 and later.

#### **See Also**

- [setShortStandaloneQuarterSymbols:](#page-30-0) (page 31)
- [quarterSymbols](#page-21-1) (page 22)
- [shortQuarterSymbols](#page-36-1) (page 37)
- [standaloneQuarterSymbols](#page-39-0) (page 40)

### <span id="page-37-2"></span>**Declared In**

NSDateFormatter.h

### **shortStandaloneWeekdaySymbols**

Returns the array of short standalone weekday symbols for the receiver.

```
- (NSArray *)shortStandaloneWeekdaySymbols
```
#### **Return Value**

An array of NSString objects that specify the short standalone weekday symbols for the receiver.

### **Availability**

Available in iOS 2.0 and later.

### **See Also**

- [setShortStandaloneWeekdaySymbols:](#page-30-1) (page 31)
- [weekdaySymbols](#page-43-1) (page 44)
- [shortWeekdaySymbols](#page-38-0) (page 39)
- [veryShortWeekdaySymbols](#page-43-0) (page 44)
- [standaloneWeekdaySymbols](#page-39-1) (page 40)
- [veryShortStandaloneWeekdaySymbols](#page-42-1) (page 43)

#### **Declared In**

<span id="page-38-0"></span>NSDateFormatter.h

### **shortWeekdaySymbols**

Returns the array of short weekday symbols for the receiver.

- (NSArray \*)**shortWeekdaySymbols**

#### **Return Value**

An array of NSString objects that specify the short weekday symbols for the receiver.

### **Availability**

Available in iOS 2.0 and later.

### **See Also**

- [setShortWeekdaySymbols:](#page-30-2) (page 31)
- [weekdaySymbols](#page-43-1) (page 44)
- [veryShortWeekdaySymbols](#page-43-0) (page 44)
- [standaloneWeekdaySymbols](#page-39-1) (page 40)
- [shortStandaloneWeekdaySymbols](#page-37-2) (page 38)
- [veryShortStandaloneWeekdaySymbols](#page-42-1) (page 43)

### <span id="page-38-1"></span>**Declared In**

NSDateFormatter.h

### **standaloneMonthSymbols**

Returns the standalone month symbols for the receiver.

```
- (NSArray *)standaloneMonthSymbols
```
#### **Return Value**

An array of NSString objects that specify the standalone month symbols for the receiver.

#### **Availability**

Available in iOS 2.0 and later.

**See Also** [– monthSymbols](#page-20-2) (page 21)

Instance Methods **39 2009-04-26 | © 2009 Apple Inc. All Rights Reserved.**

- [setStandaloneMonthSymbols:](#page-31-0) (page 32)
- [shortMonthSymbols](#page-36-0) (page 37)
- [veryShortMonthSymbols](#page-41-1) (page 42)
- [shortStandaloneMonthSymbols](#page-37-0) (page 38)
- [veryShortStandaloneMonthSymbols](#page-42-0) (page 43)

#### **Declared In**

<span id="page-39-0"></span>NSDateFormatter.h

### **standaloneQuarterSymbols**

Returns the standalone quarter symbols for the receiver.

- (NSArray \*)**standaloneQuarterSymbols**

#### **Return Value**

An array containing NSString objects representing the standalone quarter symbols for the receiver.

### **Availability**

Available in iOS 2.0 and later.

### **See Also**

- [setStandaloneQuarterSymbols:](#page-31-1) (page 32)
- [quarterSymbols](#page-21-1) (page 22)
- [shortQuarterSymbols](#page-36-1) (page 37)
- [shortStandaloneQuarterSymbols](#page-37-1) (page 38)

### <span id="page-39-1"></span>**Declared In**

NSDateFormatter.h

### **standaloneWeekdaySymbols**

Returns the array of standalone weekday symbols for the receiver.

- (NSArray \*)**standaloneWeekdaySymbols**

#### **Return Value**

An array of NSString objects that specify the standalone weekday symbols for the receiver.

### **Availability**

Available in iOS 2.0 and later.

#### **See Also**

- [setStandaloneWeekdaySymbols:](#page-32-0) (page 33)
- [weekdaySymbols](#page-43-1) (page 44)
- [shortWeekdaySymbols](#page-38-0) (page 39)
- [veryShortWeekdaySymbols](#page-43-0) (page 44)
- [shortStandaloneWeekdaySymbols](#page-37-2) (page 38)
- [veryShortStandaloneWeekdaySymbols](#page-42-1) (page 43)

**Declared In** NSDateFormatter.h

### <span id="page-40-0"></span>**stringFromDate:**

Returns a string representation of a given date formatted using the receiver's current settings.

- (NSString \*)**stringFromDate:**(NSDate \*)*date*

### **Parameters**

*date*

The date to format.

### **Return Value**

A string representation of *date* formatted using the receiver's current settings.

**Availability** Available in iOS 2.0 and later.

#### **See Also**

[– dateFromString:](#page-16-0) (page 17) [+ localizedStringFromDate:dateStyle:timeStyle:](#page-13-1) (page 14)

#### **Declared In**

<span id="page-40-1"></span>NSDateFormatter.h

### **timeStyle**

Returns the time style of the receiver.

```
- (NSDateFormatterStyle)timeStyle
```
#### **Return Value**

The time style of the receiver. For possible values, see [NSDateFormatterStyle](#page-44-1) (page 45).

**Availability** Available in iOS 2.0 and later.

**See Also** [– setTimeStyle:](#page-32-1) (page 33)

<span id="page-40-2"></span>**Declared In** NSDateFormatter.h

### **timeZone**

Returns the time zone for the receiver.

- (NSTimeZone \*)**timeZone**

**Return Value** The time zone for the receiver.

**Availability** Available in iOS 2.0 and later.

**See Also** [– setTimeZone:](#page-33-0) (page 34)

**Declared In** NSDateFormatter.h

### <span id="page-41-0"></span>**twoDigitStartDate**

Returns the earliest date that can be denoted by a two-digit year specifier.

- (NSDate \*)**twoDigitStartDate**

### **Return Value**

The earliest date that can be denoted by a two-digit year specifier.

### **Discussion**

If the two-digit start date is set to January 6, 1976, then "January 1, 76" is interpreted as New Year's Day in 2076, whereas "February 14, 76" is interpreted as Valentine's Day in 1976.

The default date is December 31, 1949.

**Availability** Available in iOS 2.0 and later.

### **See Also**

[– setTwoDigitStartDate:](#page-33-1) (page 34)

### <span id="page-41-1"></span>**Declared In**

NSDateFormatter.h

### **veryShortMonthSymbols**

Returns the very short month symbols for the receiver.

```
- (NSArray *)veryShortMonthSymbols
```
### **Return Value**

An array of NSString objects that specify the very short month symbols for the receiver.

### **Availability**

Available in iOS 2.0 and later.

### **See Also**

- [setVeryShortMonthSymbols:](#page-33-2) (page 34)
- [monthSymbols](#page-20-2) (page 21)
- [shortMonthSymbols](#page-36-0) (page 37)
- [standaloneMonthSymbols](#page-38-1) (page 39)
- [shortStandaloneMonthSymbols](#page-37-0) (page 38)
- [veryShortStandaloneMonthSymbols](#page-42-0) (page 43)

**Declared In** NSDateFormatter.h

### <span id="page-42-0"></span>**veryShortStandaloneMonthSymbols**

Returns the very short month symbols for the receiver.

- (NSArray \*)**veryShortStandaloneMonthSymbols**

### **Return Value**

An array of NSString objects that specify the very short standalone month symbols for the receiver.

#### **Availability**

Available in iOS 2.0 and later.

#### **See Also**

- [setVeryShortStandaloneMonthSymbols:](#page-34-0) (page 35)
- [monthSymbols](#page-20-2) (page 21)
- [shortMonthSymbols](#page-36-0) (page 37)
- [veryShortMonthSymbols](#page-41-1) (page 42)
- [standaloneMonthSymbols](#page-38-1) (page 39)
- [shortStandaloneMonthSymbols](#page-37-0) (page 38)

#### **Declared In**

<span id="page-42-1"></span>NSDateFormatter.h

### **veryShortStandaloneWeekdaySymbols**

Returns the array of very short standalone weekday symbols for the receiver.

```
- (NSArray *)veryShortStandaloneWeekdaySymbols
```
### **Return Value**

An array of NSString objects that specify the very short standalone weekday symbols for the receiver.

### **Availability**

Available in iOS 2.0 and later.

### **See Also**

- [setShortStandaloneWeekdaySymbols:](#page-30-1) (page 31)
- [weekdaySymbols](#page-43-1) (page 44)
- [shortWeekdaySymbols](#page-38-0) (page 39)
- [veryShortWeekdaySymbols](#page-43-0) (page 44)
- [standaloneWeekdaySymbols](#page-39-1) (page 40)
- [shortStandaloneWeekdaySymbols](#page-37-2) (page 38)

### **Declared In**

NSDateFormatter.h

### <span id="page-43-0"></span>**veryShortWeekdaySymbols**

Returns the array of very short weekday symbols for the receiver.

- (NSArray \*)**veryShortWeekdaySymbols**

#### **Return Value**

An array of NSString objects that specify the very short weekday symbols for the receiver.

### **Availability**

Available in iOS 2.0 and later.

### **See Also**

- [setVeryShortWeekdaySymbols:](#page-35-0) (page 36)
- [weekdaySymbols](#page-43-1) (page 44)
- [shortWeekdaySymbols](#page-38-0) (page 39)
- [standaloneWeekdaySymbols](#page-39-1) (page 40)
- [shortStandaloneWeekdaySymbols](#page-37-2) (page 38)
- [veryShortStandaloneWeekdaySymbols](#page-42-1) (page 43)

### **Declared In**

<span id="page-43-1"></span>NSDateFormatter.h

### **weekdaySymbols**

Returns the array of weekday symbols for the receiver.

- (NSArray \*)**weekdaySymbols**

### **Return Value**

An array of NSString objects that specify the weekday symbols for the receiver.

### **Availability**

Available in iOS 2.0 and later.

### **See Also**

- [setWeekdaySymbols:](#page-35-1) (page 36)
- [shortWeekdaySymbols](#page-38-0) (page 39)
- [veryShortWeekdaySymbols](#page-43-0) (page 44)
- [standaloneWeekdaySymbols](#page-39-1) (page 40)
- [shortStandaloneWeekdaySymbols](#page-37-2) (page 38)
- [veryShortStandaloneWeekdaySymbols](#page-42-1) (page 43)

### **Declared In**

NSDateFormatter.h

## <span id="page-44-0"></span>**Constants**

### <span id="page-44-1"></span>**NSDateFormatterStyle**

The following constants specify predefined format styles for dates and times.

```
typedef enum {
    NSDateFormatterNoStyle = kCFDateFormatterNoStyle,
    NSDateFormatterShortStyle = kCFDateFormatterShortStyle,
    NSDateFormatterMediumStyle = kCFDateFormatterMediumStyle,
    NSDateFormatterLongStyle = kCFDateFormatterLongStyle,
    NSDateFormatterFullStyle = kCFDateFormatterFullStyle
} NSDateFormatterStyle;
```
### **Constants**

NSDateFormatterNoStyle

Specifies no style.

Equal to kCFDateFormatterNoStyle.

### Available in iOS 2.0 and later.

Declared in NSDateFormatter.h.

NSDateFormatterShortStyle

### Specifies a short style, typically numeric only, such as "11/23/37" or "3:30pm".

Equal to kCFDateFormatterShortStyle.

### Available in iOS 2.0 and later.

Declared in NSDateFormatter.h.

### NSDateFormatterMediumStyle

Specifies a medium style, typically with abbreviated text, such as "Nov 23, 1937".

Equal to kCFDateFormatterMediumStyle.

### Available in iOS 2.0 and later.

Declared in NSDateFormatter.h.

NSDateFormatterLongStyle

Specifies a long style, typically with full text, such as "November 23, 1937" or "3:30:32pm".

Equal to kCFDateFormatterLongStyle.

### Available in iOS 2.0 and later.

Declared in NSDateFormatter.h.

#### NSDateFormatterFullStyle

Specifies a full style with complete details, such as "Tuesday, April 12, 1952 AD" or "3:30:42pm PST".

Equal to kCFDateFormatterFullStyle.

Available in iOS 2.0 and later.

Declared in NSDateFormatter.h.

### **Discussion**

The format for these date and time styles is not exact because they depend on the locale, user preference settings, and the operating system version. Do not use these constants if you want an exact format.

### **Availability**

Available in iOS 2.0 and later.

**Declared In** NSDateFormatter.h

### <span id="page-45-0"></span>**NSDateFormatterBehavior**

Constants that specify the behavior NSDateFormatter should exhibit.

```
typedef enum {
    NSDateFormatterBehaviorDefault = 0,
    NSDateFormatterBehavior10_0 = 1000,
   NSDateFormatterBehavior10 4 = 1040,
} NSDateFormatterBehavior;
```
#### **Constants**

```
NSDateFormatterBehaviorDefault
```
Specifies default formatting behavior.

Available in iOS 2.0 and later.

Declared in NSDateFormatter.h.

NSDateFormatterBehavior10\_0

Specifies formatting behavior equivalent to that in Mac OS X 10.0.

Available in iOS 2.0 through iOS 2.1.

Declared in NSDateFormatter.h.

NSDateFormatterBehavior10\_4

Specifies formatting behavior equivalent for Mac OS X 10.4.

Available in iOS 2.0 and later.

Declared in NSDateFormatter.h.

### **Availability**

Available in iOS 2.0 and later.

### **Declared In**

NSDateFormatter.h

# <span id="page-46-0"></span>Deprecated NSDateFormatter Methods

A method identified as deprecated has been superseded and may become unsupported in the future.

## <span id="page-46-1"></span>Available in iOS 2.0 through iOS 3.2

### <span id="page-46-2"></span>**init**

Initializes and returns an NSDateFormatter instance. (Available in iOS 2.0 through iOS 3.2.)

#### - (id)**init**

#### **Return Value**

An NSDateFormatter instance initialized with locale, time zone, calendar, and behavior set to the appropriate default values.

#### **Discussion**

There are many new attributes you can get and set on a 10.4-style date formatter, including the locale, time zone, calendar, format string, the two-digit-year cross-over date, the default date which provides unspecified components, and there is also access to the various textual strings, like the month names. You are encouraged, however, not to change individual settings. Instead you should accept the default settings established on initialization and specify the format using  $setDateStyle$ : (page 24),  $setTimeStyle$ : (page 33), and appropriate style constants (see [NSDateFormatterStyle](#page-44-1) (page 45)—these are styles that the user can configure in the International preferences panel in System Preferences).

### **Special Considerations**

If you want the Mac OS X 10.4 behavior but have not set the class's default behavior to NSDateFormatterBehavior10\_4, you also need to send the new instance a [setFormatterBehavior:](#page-25-0) (page 26) message with the argument NSDateFormatterBehavior10\_4.

### **Availability**

Available in iOS 2.0 through iOS 3.2.

### **See Also**

- [setDateStyle:](#page-23-0) (page 24)
- [setTimeStyle:](#page-32-1) (page 33)

### **Declared In**

NSDateFormatter.h

### **APPENDIX A**

Deprecated NSDateFormatter Methods

# <span id="page-48-0"></span>Document Revision History

This table describes the changes to *NSDateFormatter Class Reference*.

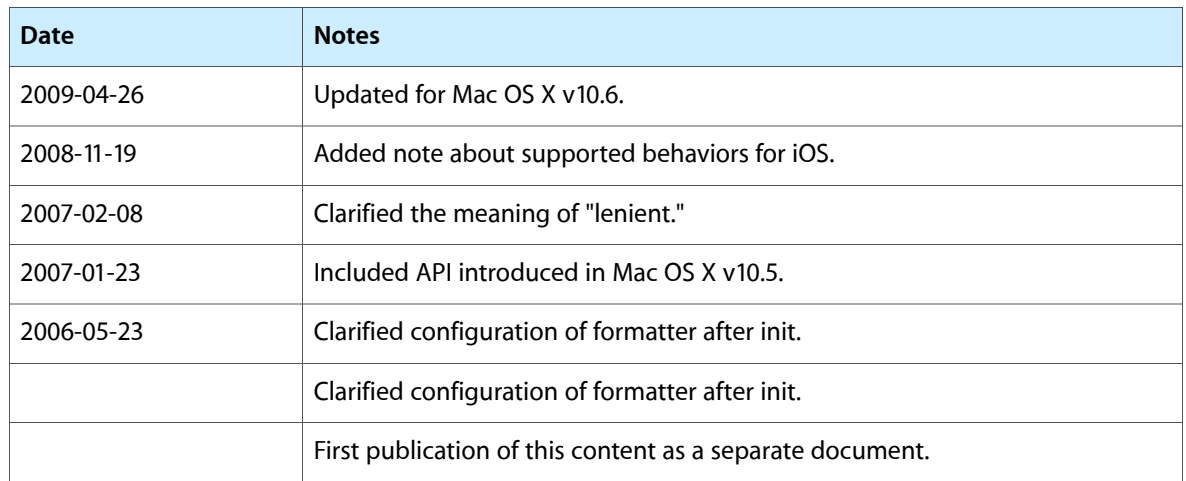

### **REVISION HISTORY**

Document Revision History